# Package 'sharx'

May 21, 2024

<span id="page-0-0"></span>Type Package

Title Models and Data Sets for the Study of Species-Area Relationships

Version 1.0-6

Date 2024-05-20

Author Peter Solymos

Maintainer Peter Solymos <psolymos@gmail.com>

Description Hierarchical models for the analysis of species-area relationships (SARs) by combining several data sets and covariates; with a global data set combining individual SAR studies; as described in Solymos and Lele (2012) [<doi:10.1111/j.1466-8238.2011.00655.x>](https://doi.org/10.1111/j.1466-8238.2011.00655.x).

Depends methods, stats4, Formula, dcmle, dclone

**SystemRequirements** jags  $(>= 1.0.3)$ 

URL <https://github.com/psolymos/sharx>

BugReports <https://github.com/psolymos/sharx/issues>

License GPL-2

LazyLoad yes

LazyData true

NeedsCompilation no

Repository CRAN

Date/Publication 2024-05-21 10:40:10 UTC

# R topics documented:

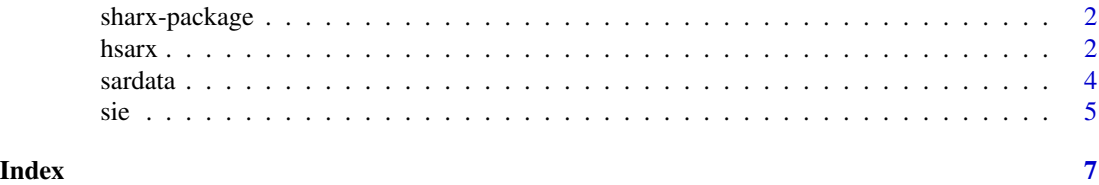

1

<span id="page-1-0"></span>

#### Description

Data sets and SAR, SARX, HSAR and HSARX models as described in Solymos and Lele (2012).

# Details

See [sardata](#page-3-1) and [hsarx](#page-1-1)

#### Author(s)

Peter Solymos Maintainer: Peter Solymos <solymos@ualberta.ca>

# References

Solymos, P. and Lele, S. R., 2012. Global pattern and local variation in species-area relationships. *Global Ecology and Biogeography* 21, 109–120.

<span id="page-1-1"></span>

hsarx *Fit SAR, SARX, HSAR and HSARX models to data*

#### Description

Fit SAR, SARX, HSAR and HSARX models to data as described in Solymos and Lele (2012).

# Usage

```
hsarx(formula, data, n.clones, cl = NULL, ...)
```
# Arguments

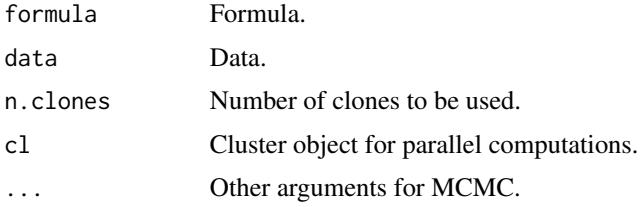

# Details

Fit SAR, SARX, HSAR and HSARX models to data as described in Solymos and Lele (2012).

<span id="page-2-0"></span>hsarx 3

#### Value

An S4 object object of class 'hsarx'. It inherits from 'dcMle', and has additional slots for storing the data.

# Author(s)

Peter Solymos

#### References

Solymos, P. and Lele, S. R., 2012. Global pattern and local variation in species-area relationships. *Global Ecology and Biogeography* 21, 109–120.

#### See Also

[sardata](#page-3-1) for data sets.

#### Examples

```
## Not run:
## to reproduce results from Solymos and Lele (Table 1)
data(sardata)
DAT <- data.frame(sardata$islands,
    sardata$studies[match(sardata$islands$study,
    rownames(sardata$studies)),])
x \le - hsarx(log(S+0.5) \sim log(A) | (taxon.group + island.type +
    abs(latitude) + I(log(extent)))^2 | study, DAT,
    n.clones=5, n.adapt=2000, n.update=3000, n.iter=1000)
## SAR
DATS <- DAT[1:191,]
(x1 \leq - \text{hsar}(\log(5 + \theta.5) \leq \log(A)),DATS[DATS$study=="abbott1978bird",], n.clones=2))
## SARX
DATS$rnd <- rnorm(nrow(DATS), log(DATS$extent))
(x2 \leq -\text{hsar}(\log(5+0.5) \sim \log(A) \times \text{rnd},DATS[DATS$study=="abbott1978bird",], n.clones=2))
## HSAR
(x3 \leq - \text{hsar}(\log(5 + \theta.5) \leq \log(A)) | 1 | \text{study},DATS, n.clones=2, n.iter=1000))
## HSARX
(x4 <- hsarx(log(S+0.5) ~ log(A) | abs(latitude) | study,
    DATS, n.clones=2, n.iter=1000))
## End(Not run)
```
<span id="page-3-1"></span><span id="page-3-0"></span>

#### Description

Data sets for the study of the species-area relationship

#### Usage

data(sardata)

#### Format

A list of two data frames, see Details.

# Details

The element sardata\$islands is a data frame with variables:

study Factor, levels are the study identifiers.

id Numeric, island identifiers according to the original references.

S Numeric, number of species according to the original references.

A Numeric, area of the island in square kilometres, according to the original references.

The element sardata\$studies is a data frame with variables:

study Factor, levels are the study identifiers.

taxon.group Factor, taxonomic group.

island.type Factor, island type.

latitude Numeric, middle band of latitude for the study calculated as (min + max) / 2, where min is the latitude close to the Equator, max is the latitude close to the poles.

extent Numeric, latitudinal extent of the study.

location Character, location of the study.

# References

References are in the files sardata.txt and sardata.bib in the sharx library of R, labelled by study identifiers. See examples on how to recall the files from the console.

### Examples

```
## data structure
data(sardata)
str(sardata$islands)
str(sardata$studies)
## references
file.show(system.file(package = "sharx", "sardata.txt"))
file.show(system.file(package = "sharx", "sardata.bib"))
```
# Description

Fit a breakpoint regression model to data to find threshold for the small island effect (SIE) as described in Lomolino...

#### Usage

```
\text{sie}(S, A, \text{ method = "Nelder-Mead", ...)}sieplot(x, add = FALSE, ...)
```
#### Arguments

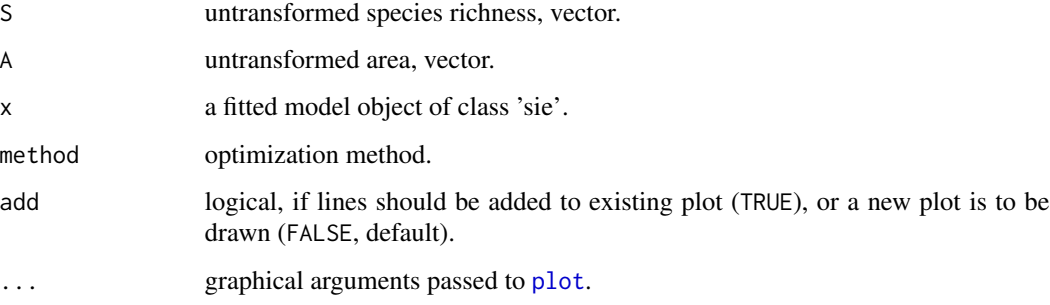

# Details

sie fits the breakpoint regression to the data, richness is  $log(5+0.5)$  transformed, area is  $log(A)$ transformed before analysis. There is a coef, summary, print method for fitted objects.

sieplot plots the observed (transformed) data and the fitted line.

# Value

An S4 object of class 'sie' inheriting from class 'mle'.

#### Author(s)

Peter Solymos

# References

Lomolino, M. V., and M. D. Weiser. 2001. Towards a more general species-area relationship: diversity on all islands, great and small. *Journal of Biogeography*, 28, 431–445.

<span id="page-4-0"></span>

Examples

```
data(sardata)
DAT <- sardata$islands[sardata$islands$study=="abbott1978plant",]
(x <- sie(DAT$S, DAT$A))
coef(x)
summary(x)
sieplot(x)
```
# <span id="page-6-0"></span>Index

∗ datasets sardata, [4](#page-3-0) ∗ htest hsarx, [2](#page-1-0) sie, [5](#page-4-0) ∗ models hsarx, [2](#page-1-0) ∗ package sharx-package, [2](#page-1-0) hsarx, *[2](#page-1-0)*, [2](#page-1-0) hsarx-class *(*hsarx*)*, [2](#page-1-0) plot, *[5](#page-4-0)* sardata, *[2,](#page-1-0) [3](#page-2-0)*, [4](#page-3-0)

```
sharx (sharx-package), 2
sharx-package, 2
show,hsarx-method (hsarx), 2
show,sie-method (sie), 5
sie, 5
sie-class (sie), 5
sieplot (sie), 5
```